**Δ ΗΜ Ο Σ Ι Α Ε Π Ι Χ Ε Ι Ρ Η Σ Η Η Λ Ε Κ Τ Ρ Ι Σ Μ Ο Υ Α . Ε . Λιγνιτική Παραγωγή**

**Διεύθυνση Λιγνιτικού Κέντρου Δυτικής Μακεδονίας**

## **ΑΝΑΚΟΙΝΩΣΗ**

Η **ΔΕΗ Α.Ε.**, Διεύθυνση Λιγνιτικού Κέντρου Δυτικής Μακεδονίας (ΔΛΚΔΜ) σύμφωνα με τις διατάξεις του:

- **Βιβλίου ΙΙ του Ν. 4412/2016** (ΦΕΚ Α' 147), όπως ισχύει για τις Εταιρείες του κεφαλαίου Β του ν. 3429/2005 (ΦΕΚ Α' 314) που δραστηριοποιούνται στον τομέα της ενέργειας, λαμβανομένης υπόψη και παραγράφου 7 του άρθρου 222 του ν. 4412/2016
- της παρούσας Διακήρυξης, η οποία διαμορφώθηκε βάσει κατευθύνσεων του Διοικητικού Συμβουλίου της ΔΕΗ Α.Ε. με την υπ' αριθ.128/08-11-2016 απόφασή του, η οποία έχει αναρτηθεί στην επίσημη ιστοσελίδα της ΔΕΗ στην ηλεκτρονική διεύθυνση: [https://eprocurement.dei.gr](https://eprocurement.dei.gr/)

προκηρύσσει (με Ανοικτή Διαδικασία) τους παρακάτω διαγωνισμούς:

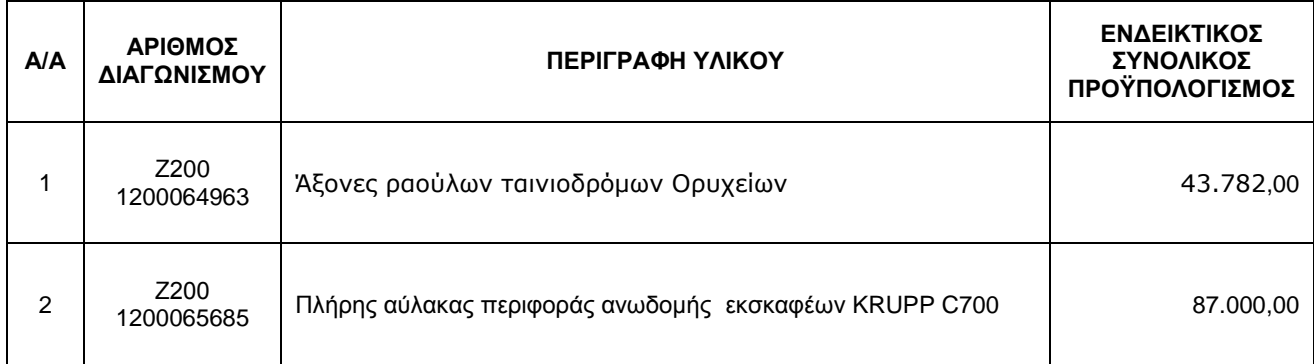

Ημερομηνία λήξεως **υποβολής** & **Αποσφράγισης** προσφορών : **02-06-2020** και ώρα **13:00**

Τόπος Αποσφράγισης : **Τομέα Συμβάσεων Προμηθειών** (Αίθουσα Αποσφράγισης) της **ΔΛΚΔΜ**, 23o ΧΛΜ Παλαιάς Εθνικής οδού Κοζάνης - Πτολεμαΐδας τηλ : 24630 - 52286

Οι παραπάνω διακηρύξεις έχουν αναρτηθεί και διατίθενται δωρεάν σε ηλεκτρονική μορφή στην επίσημη ιστοσελίδα της ΔΕΗ Α.Ε. στην ηλεκτρονική διεύθυνση [https://eprocurement.dei.gr](https://eprocurement.dei.gr/) μέχρι και πέντε (5) ημέρες πριν από τη λήξη της προθεσμίας υποβολής των προσφορών.